# mediapulse

### **Die 11 Punkte der Quellenangabe**

**Wer wissenschaftliche Daten verwendet, der ergänzt sie immer mit einer Quellenangabe. Damit hat jeder Empfänger die Möglichkeit, die Daten nachzubilden. Aus der Quelle ist ersichtlich, mit welchen Daten gearbeitet wurde und welche Bedingungen der Auswerter für die Analyse festgelegt hat. Die Quellenangabe hat sich deshalb auch bei der Verwendung von Daten aus dem Mediapulse Fernsehpanel bei allen Anwendern durchgesetzt. Das erleichtert viele unnötige Fragen und Diskussionen. Mit den neuen Auswertungsmöglichkeiten tauchen jedoch immer wieder Fragen auf, wie die Kennzeichnungsregeln für eine korrekte Quellenangabe lauten.**

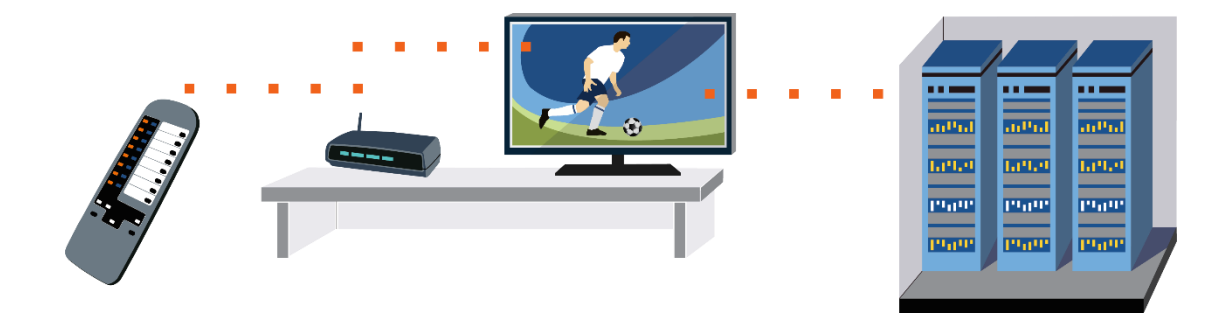

#### **Die korrekte Quellenangabe**

Damit die Replizierbarkeit gewährleistet ist, muss jede Quellenangabe folgende Elemente enthalten:

- 1. Die Datengrundlage (Mediapulse TV Data)
- 2. Das Auswertungssystem (z.B. Instar Analytics)
- 3. Der geografische Raum (z.B. Deutsche Schweiz)
- 4. Die Zielgruppe (z.B. Personen 15-49 Jahre inkl. Gäste)
- 5. Die ausgewerteten Sender (z.B. RTL CH oder SRF1)
- 6. Die Zeitperiode der Auswertung (z.B. 1. Semester 2021)
- 7. Die Zeitschiene (z.B. Mo-So, 24h)
- 8. Die ausgewiesene Messgrösse (z.B. Rt-T)
- 9. Die einbezogenen Plattformen (z.B. alle Plattformen)
- 10. Die zeitversetzte Nutzung (z.B. Overnight +7)
- 11. Der eventuelle Vorläufigkeits-Charakter der Daten

## mediapulse

### **Beispiel für eine Quellenangabe**

Quelle: Mediapulse TV Data (Instar Analytics), DS, Personen 15-49 inkl. Gäste, RTL CH, 1. Semester 2021, Mo-So 24h, Rt-T, alle Plattformen, Overnight +7

### **Ausführungen zu den einzelnen Elementen**

- 1. "Mediapulse TV Data" lautet ab Januar 2019 die korrekte Quellenangabe für die Datengrundlage. Nicht korrekt sind Bezeichnungen wie "Kantar-Daten" oder "Kantar Fernsehpanel". "Mediapulse TV Data" löst die bis Dezember 2018 gültige Bezeichnung "Mediapulse Fernsehpanel" ab.
- 2. Der Name des Auswertungssystems muss genannt werden, damit Verwechslungen mit Auswertungen aus Dritttools oder mit eigenen Berechnungen ausgeschlossen werden können.
- 3. Beim geografischen Raum muss deutlich ersichtlich sein, auf welche Region (Sprachregion, Konzessionsgebiet, WEMF-Gebiet, etc.) sich die Angaben beziehen.
- 4. Bei der Zielgruppe sind alle verwendeten Personen- oder Haushaltskriterien und deren Kombination, mit oder ohne Gäste, anzugeben. Wird zusätzlich eine Referenzzielgruppe verwendet, so sollte diese ebenfalls deutlich angeschrieben werden.
- 5. Insbesondere bei ausländischen Sendern mit Programm- oder Werbefenster muss der Sendername (z.B. RTL CH oder RTL Total) eindeutig genannt werden.
- 6. Bei der Zeitperiode muss ersichtlich sein, welcher Zeitraum analysiert wird (z.B. Ø 2021 oder 1. Juli – 31. August 2021). Wird Bezug auf eine andere Zeitperiode genommen, so ist diese ebenfalls anzugeben.
- 7. Für die Zeitschiene sind der Stundenbereich sowie die hierbei berücksichtigten Wochentage anzugeben (z.B. Ø 24 Std. Mo-So oder Ø 18.00-20.00 Uhr Mo-Fr).
- 8. Es muss ersichtlich sein, welches Fact (Messgrösse) dargestellt wird (z.B. MA, Rt-T). Bei Publikationen ist der vollständige Name der Messgrösse zu nennen (z.B. Marktanteil in %, Rating in Tausend).
- 9. Es muss deutlich ersichtlich sein, auf welche Plattform sich die Angaben beziehen (z.B. AllTV-Platforms oder Web Platforms).
- 10. Die zeitversetzte Nutzung muss entsprechend gekennzeichnet werden (z.B. Overnight oder Overnight +7).
- 11. Der Vorläufigkeits-Charakter der Daten muss klar erkennbar sein, wenn man provisorische Daten publizieren möchte.\*

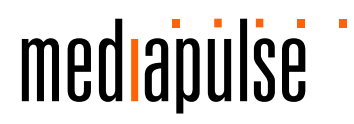

Mit Einführung der Hi-Res Boost Daten ändert sich das Datenlieferungsmodell. Wie bisher werden am Folgetag nach Ausstrahlung Daten freigegeben. Allerdings gelten diese als "vorläufig", sie werden nach einer Woche um die geboosteten Daten ergänzt und werden dadurch zu endgültigen, finalen Daten. Die endgültigen, geboosteten "Overnight+7"-Daten stehen frühestens fünfzehn (15) Tage nach Erstausstrahlung zur Verfügung. Bis zu diesem Zeitpunkt handelt es sich um vorläufige, d.h. provisorische Daten, diese sind in der Auswertungssoftware im Kalender entsprechend als "Particular Publication Rules" gekennzeichnet.

Falls man provisorische Daten publizieren möchte, müssen diese grundsätzlich mit dem Hinweis "vorläufig" gekennzeichnet werden. Diese Kennzeichnungspflicht gilt zum Beispiel bei:

- Live-Auswertungen, d.h. Daten des Vortags, z.B. Sport-Live-Events,
- Overnight+7-Auswertungen, d.h. Daten in den ersten sieben (7) Tagen nach Ausstrahlung,
- Periodenübergreifende Auswertungen, sofern der Auswertungszeitraum einen oder mehrere Tage mit "vorläufigen Daten" enthält.

Darüber hinaus gilt es zu beachten: Liegen für provisorische Auswertungen finale Daten vor, müssen im Falle einer erneuten Publikation immer die finalen Daten verwendet werden. Finale Daten müssen nicht entsprechend gekennzeichnet werden.

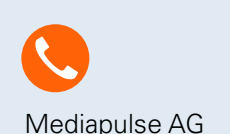

 $M = 0.056 17.44$   $0.045 R$   $0.0047$   $0.00047$   $0.00047$   $0.00047$   $0.00047$   $0.00047$   $0.00047$   $0.00047$   $0.00047$   $0.00047$   $0.00047$   $0.00047$   $0.00047$   $0.00047$   $0.00047$   $0.00047$   $0.00047$   $0.00047$   $0.00047$   $0.000$ +41 58 356 47 11 info@mediapulse.ch

Weltpoststrasse 5 3015 Bern

Badenerstrasse 15 8004 Zürich <sup>3</sup> <sup>|</sup> <sup>3</sup>